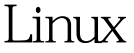

## Linux Linux PDF

https://www.100test.com/kao\_ti2020/645/2021\_2022\_Linux\_E4\_B8 \_8B\_E7\_9A\_c103\_645277.htm 查看网路接口信息 1、了解linux S/sbin/ifconfig lo #rpm -qf /sbin/ifconfig net-tools-1.60-84.fc8 ifconfig-configure a network interface 关地址和路由信息 1、查看主机路由信息 #route 显示当前linux #route | grep default route " default" route grep route 只显示默认网关地址。 2、测试与其他主机的网络链接 #ping 目的主机地址 3、测试与其他主机的网络链接路径 #traceroute 100Test www.100test.com